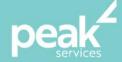

# Microsoft Excel 2016 Advanced

Become an advanced level expert user of Microsoft Excel

### Synopsis

This workshop will help users manage complex data and large calculations. Our course includes advanced formulas, functions, and tools to ensure spreadsheets are more efficient, accurate and professional.

## **Course Topics**

- Setting Excel options
- Protecting data
- Importing and exporting
- Data linking
- Grouping and outlining
- Controls
- Summarising and subtotalling
- Data consolidation
- Data tables
- Scenarios
- Pivot tables
- Sharing workbooks
- Pivot table features
- Pivot Charts
- Advanced filters
- Validating data
- Recorded macros

#### Course Details

Delivery: Inhouse or Virtual delivery

Structure: Interactive Workshop

Time: 1 day

Class Size: Max 15

Cost: On request

### About the Trainer

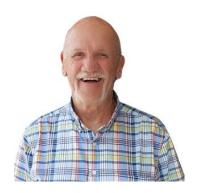

Jack Coad is a Senior PC applications trainer having begun training in computing systems in 1980. Jack was a serving member of the RAAF in the CSD [Computing Services Division] and was responsible for all training for computer operators and electronic data processing operators.

Jack is an expert Microsoft Office Suite trainer, training at all levels and in all versions.

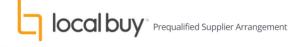